## **OSP – Checkliste ePortfolio in Mahara**

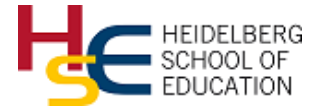

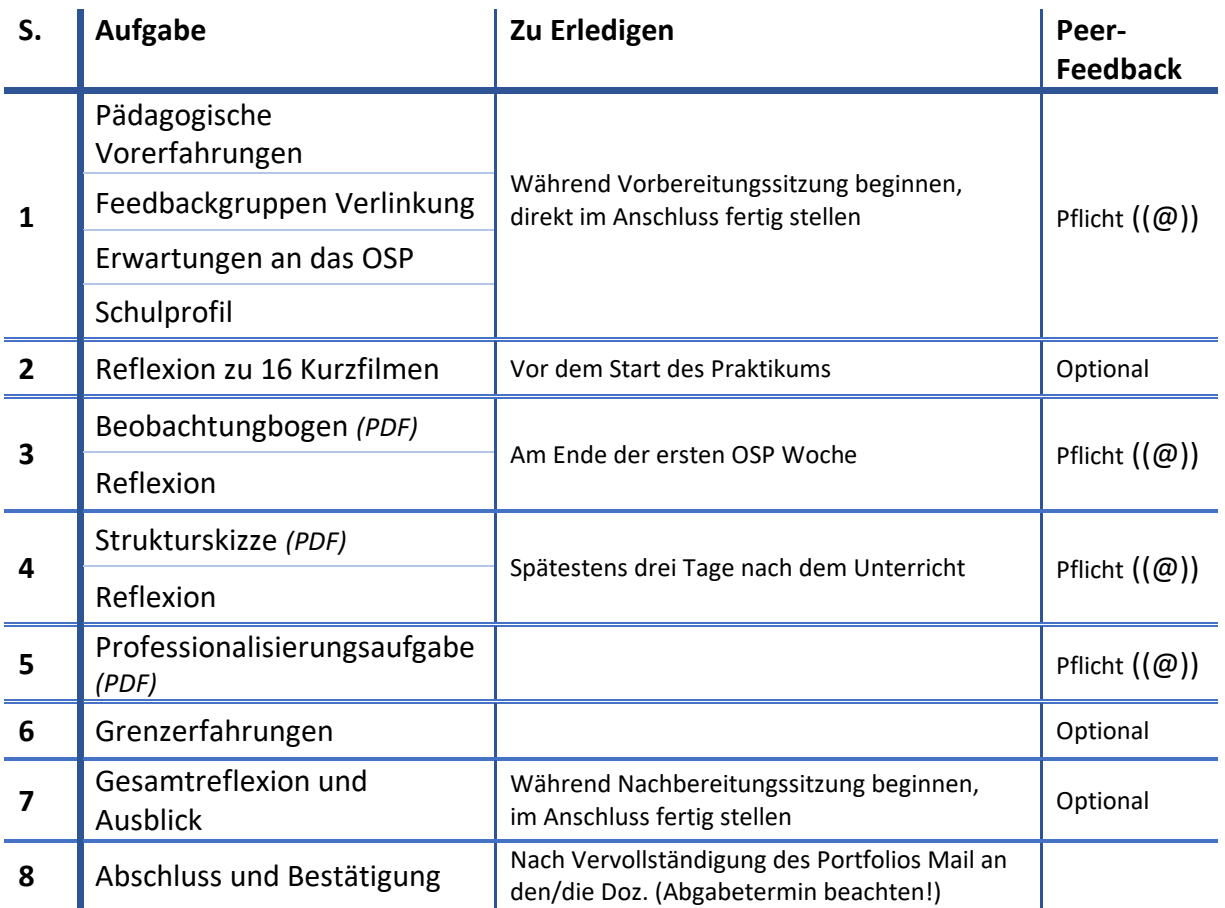

## **Peer-to-Peer Feedback**

Geben Sie über die Kommentarfunktion unter der jeweiligen Seite den Mitstudierenden in Ihrer Arbeitsgruppe konstruktive Rückmeldung. Das Feedback ist **VERPFLICHTEND** auf den Seiten mit ((@)) im Seitentitel. Bei den weiteren Seiten können Sie optional ein Feedback hinterlassen – ihre Kommiliton:innen sind dankbar! Geben Sie das *Feedback so bald wie möglich!*

Kriterien und Beispiele für Rückmeldungen innerhalb der Arbeitsgruppen sind online im [Text zum Feedbackverfahren](https://eportfolio.ph-heidelberg.de/view/view.php?id=10291) zu finden. Wichtig sind insbesondere folgende Abschnitte: A) Wie kann ich im E-Portfolio Feedback geben?

B) Feedbackmethoden: Diskussionsforum.